The Ottawa T.I.99/4A Users' Group

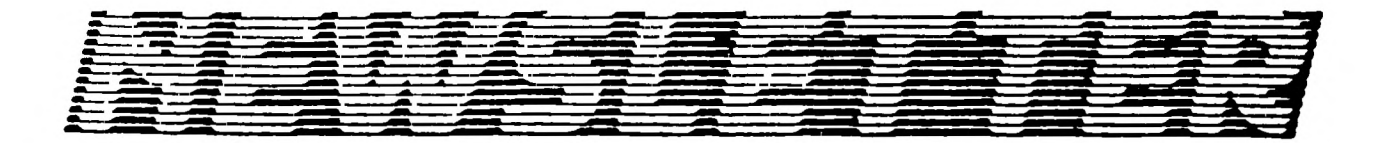

## VOLUME 9 NUMBER 7 . . . September 1990

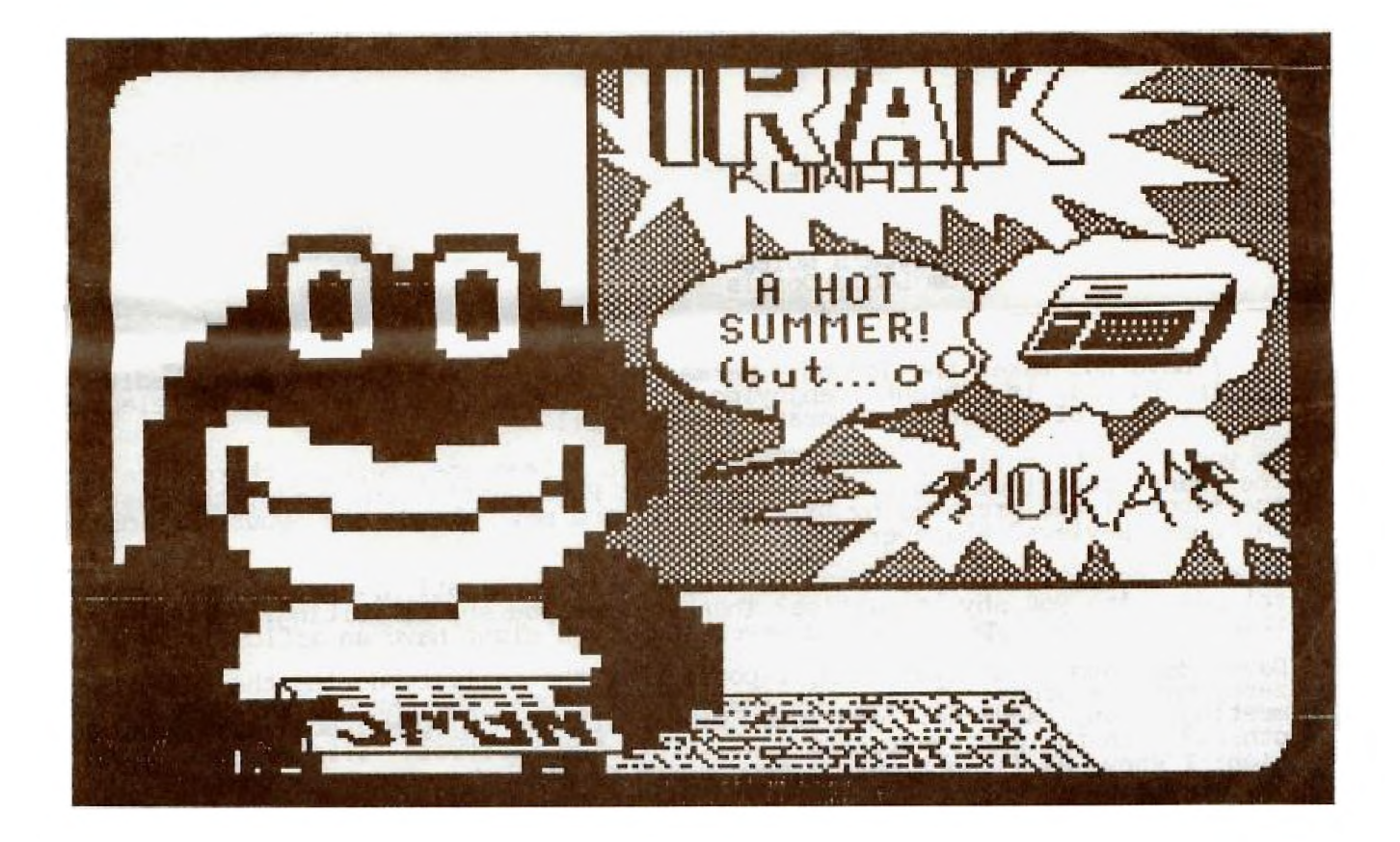

DONT'T FORGET THE MEETING -- Sept. 11, 1990 and remember to return your exchange newsletters...

P.O. BOX 2144, STATION D, OTTAWA

### **COMING EVENTS**

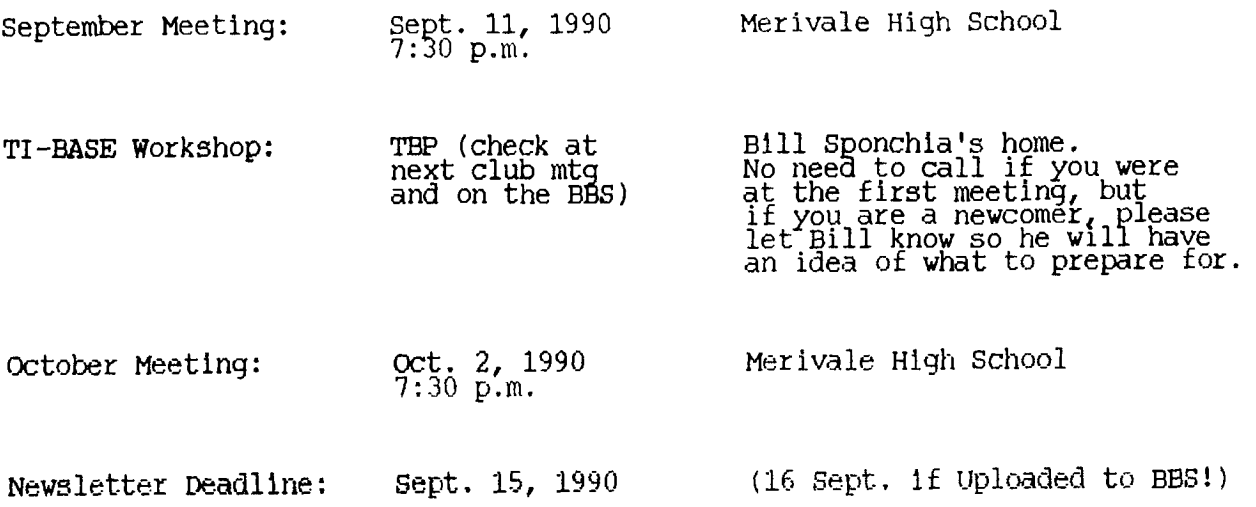

# **EDITOR'S NOTES** from Lucie Dorais

No, I have not taken the job on a permanent basis, but our regular editor, Philip Harris, is presently enjoying his honeymoon in England, and has elected me as worthy of the job. Congratulations Phill

As you no doubt noticed, this issue is again a lean one, because there were not too many contributions... Apart from our President's kind words, the rest of the.material was prepared by Bill Sponchia and me. Where are your articles? Cartoons? Reviews? Whatever????

This is not a literary journal or a scholarly publication, just a link between friends. Are you shy at parties? Then why are you shy of writing? Just sit in front of Tex and type away, you never know, you might have an article!

Dave Morrison, our Librarian, reports that the activity during the summer was zero; not one order. I am wondering why: of course the members who come to the meetings can, and do, get the Disk of the Month (DOM), but what about the others??? In the past year, the quality of the software offered was always high; I know, as I contribute a good share of it!

There are my "complete works" in three volumes: my FAST XB articles published in 1987/88, B8-89 and 89-90 are accompanied by the actual programs. If a program was updated since publication, you get the latest version. Each package comes in one DSSD or two SSSDs.

I also prepared a FRENCH PACKAGE (SSSD): tutorials on how to use TI-WRITER in French, with a special CHARAl. For Funnelweb fans, there is a C2 file, and tips on how to load the French font C2 into the Text Editor, or the C1 font into the Program Editor. As a bonus, there is a French customized SCREEN file for TI-BASE (Epson printers only); it is totally compatible with version 3.01.

To order any package, send \$3 for DSSD or \$2 for each SSSD, to Dave, c/o the Users' Group.

### **THE PRESIDENT'S TWO CENTS WORTH**

**Well I hope everybody had a good summer. September signifies many things to many people. For most TI'ers, though, September is when their club starts up again. So it's time to dust off those TI's and pop out to our September meeting. Bring out any interesting things you did with your TI over the summer, to share with us, and any ideas you may have for activities this fall.** 

**Executive elections will be in October. Anyone interested in any of the positions should let a member of the executive know. And for all of you who said mayte next year, remember it's next year.** *(444,44.-* 

## **TI-BASE (Version 3.01), The Review**  by Bill Sponchia

If you liked TI-Base (Version 2.04), you'll love the sequel - Version 3.01. There is a lot more in it. Things that with 2.04 you said "Gee, I wish ..<br>well now that wish has come true.

the Manual supplement put out for 3.01, Inscebot, Inc. lists a total of 20 different improvements.

This review isn't about to try to describe each and every one of those improvements, however it will attempt to highlight just a few of the ones that I feel make TI-Base (Version 3.01) one heck of a program. Possibly future write-ups will describe some of the additional enhancements.

1 - SUM directive can now direct result to a variable. In 2.04 you could SUM a field (eg SUM AMOUNT) and the total value of the field **"AMOUNT" would be displayed on the screen. This was** nice but it wasn't much use if you wanted to use that total in a print-out. To fix that 3.01 has been given the ability to have that value directed to a variable (either LOCAL or a database field). You can still enter SUM AMOUNT if you only want to display the results but you have the option of saying SUM AMOUNT TO XXX (where XXX = the variable).

2 - DELETE directive has been given a SCOPE option. Remember when you wanted to delete a number of related files (for example any record-dated June 1,<br>1990). What you had to do was first find one of these records and then DELETE<br>RECORD, then find another one, etc.,etc. Now all you have to say is DE RECORD ;FOR DATE="06/01/90" and presto, all of them are gone.

3 - Addition of READCHAR directive. Do you hate having to press ENTER after answering a "one-character" answer (like Y or **N)? Those who know Extended** Basic know about CALL KEY; well here is its equivalent. Instead of putting the directive READSTRING 2,5,A and having to press ENTER after typing in your one-character response, you can now just say READCHAR 2,5,A and save the efiort of pressing ENTER.

4 - MODIFY STRUCTURE enhancements. In the past, once you defined the structure of a database and had entered data into it, there was no changing without quite a bit of extra work (assuming you wanted to save the data you had already entered). Well that is now a thing of the past. The enhancements in MODIFY **STRUCTURE allow you to recover** that data....all this done with no further effort by you except to input your desires when requested.

As you can see, this isn't a review in the normal way. The reason for that is (i) I don't believe in them  $-\,$  what I like may not be someone elses cup of tea, and (ii) it didn't turn out like a review even though that was the name I gave it and I am not going back to just change the name.

## **HINTS, TIPS, ANSWERS INDEX**

References are by volume, issue, page, then the number that the hint has on that page or/and in that category.

NOTE: the May issue is labeled Vol. 9 No. 4 like April, but here I refer to May with No. 5; April has the Picasso cover (casserole and candle), May has the Van Gogh bridge.

CATegories are: ASSembly, BXB for Basic/Extented Basic, MIScellaneous, MPL for Multiplan, PRBase and TIWriter.

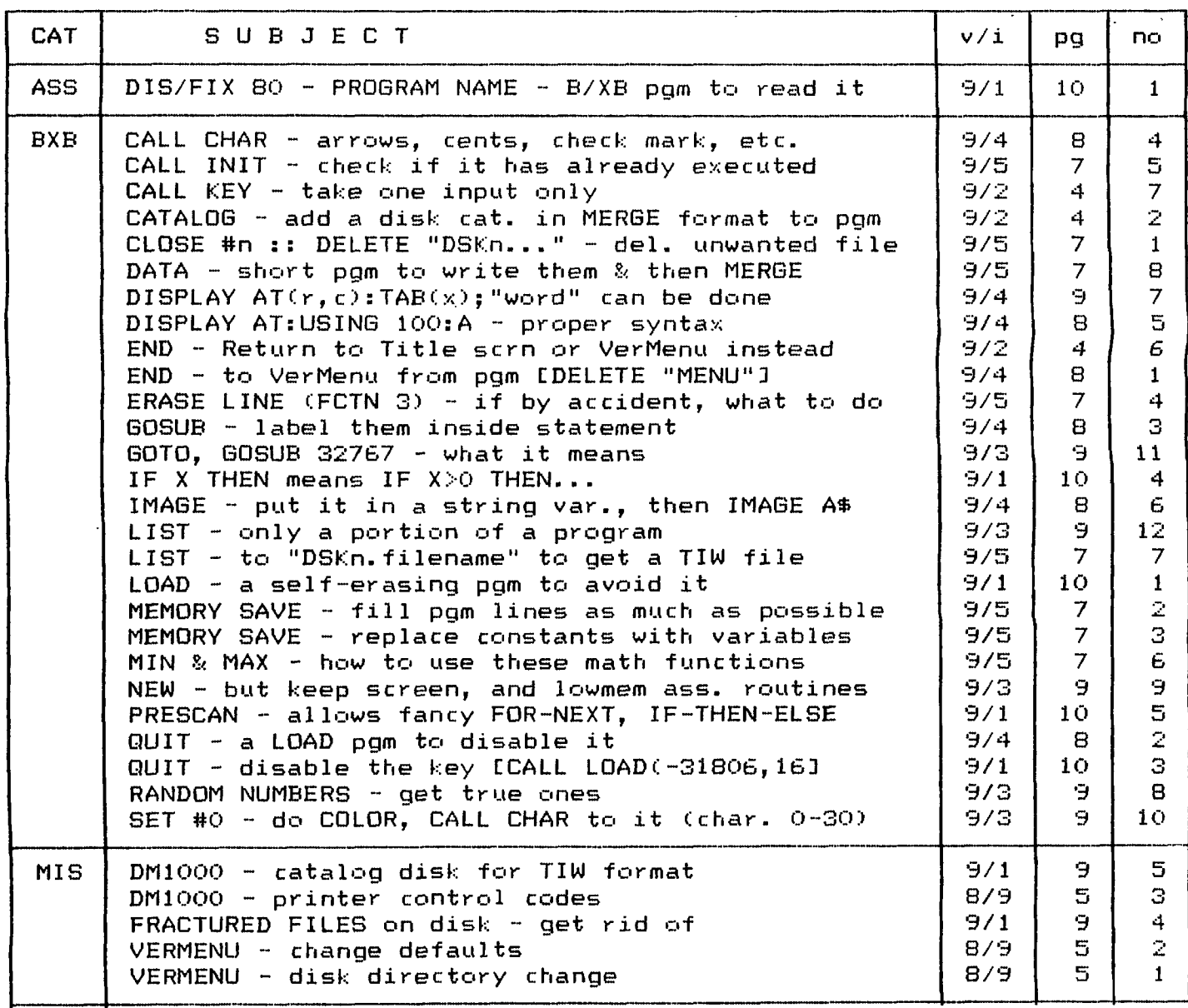

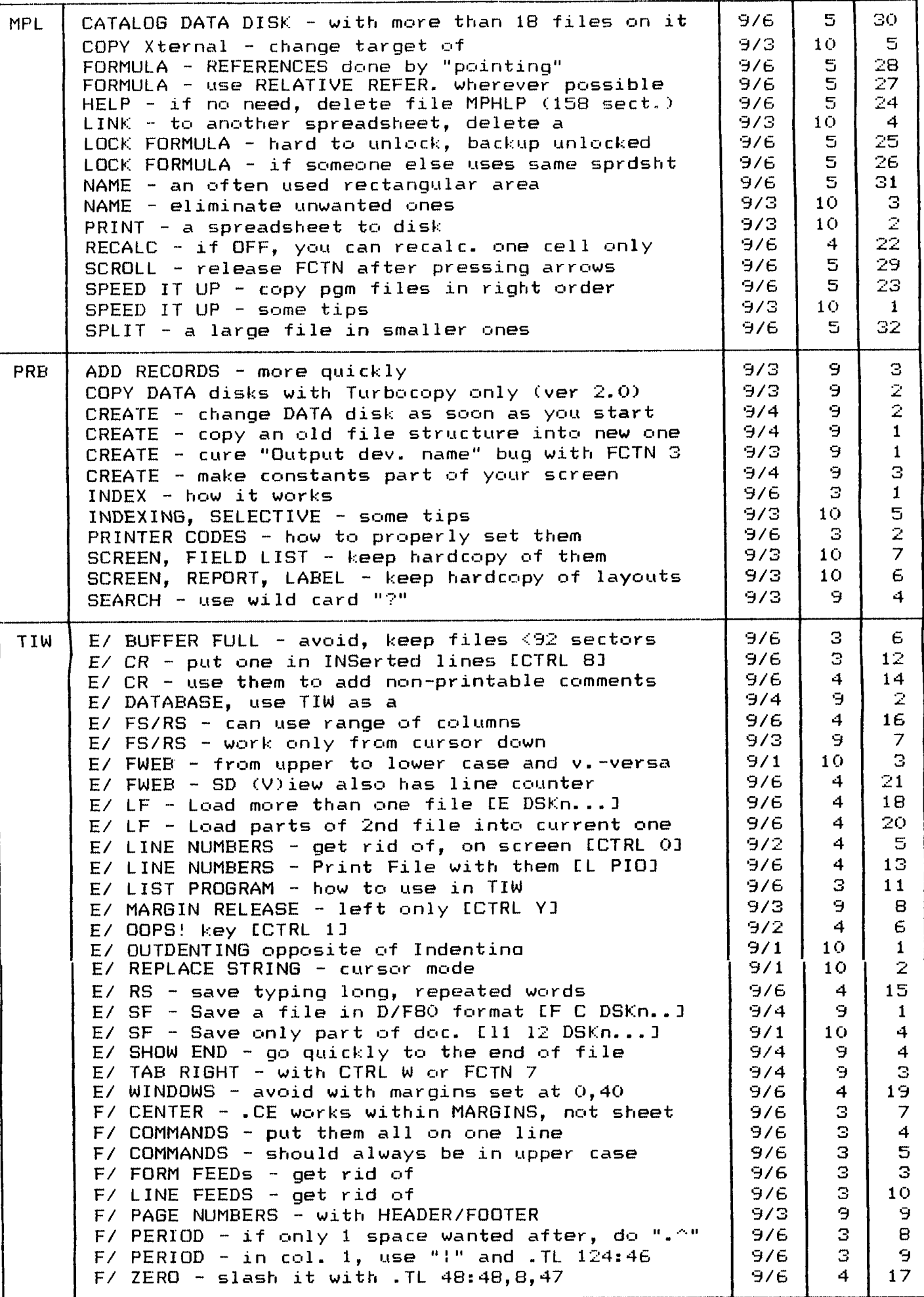

## $\mathcal{F}\mathcal{A}$   $\mathcal{F}\mathcal{F}$   $\qquadmathcal{F}\mathcal{X}\mathcal{F}\mathcal{F}\mathcal{X}\mathcal{F}\mathcal{F}\mathcal{F}$   $\qquadmathcal{F}\mathcal{A}$   $\qquadmathcal{F}\mathcal{F}\mathcal{F}$ Lucie Porais

Well, it wa5 a lazy 5ummer a5 far as my XB programing went... not much ideas (old song) and above all the discovery of TI=BA:=E! So I cannot guarantee that this column will appear regularly this year.

The game of Reverse is not new; and Tigercub Jim Peterson has done a version for TI, called REVERSO; but-his, as the Ahl version that inspired mine, deal only with numbers 1-9. By using letters, you increase the possibilities.

The idea of the game is to unscramble a set of characters to put them back in proper alphabetical order. When Tex asks "How many to reverse?", you tell him how many from the left. There is a guaranteed way to do it, and Tex tells you the numbers of moves to beat (see formula in line 240, N being the number of letters you wish to unscramble).

In lines 160 -170, lower case letters are redefined as upper case in black on white; the "'", FCTN C, is a white space. In line 200, TB isifor the Tab to center the scrambled string, since its length is variable. Lines 210-220 display a <sub>s</sub>help line, then th<u>ree empty</u> white lines at tab TB. The last letter of your goal list is Shown by CHR\$(64+N) in line 230. Lines 250-280 do a random choice of the letters; they are kept in the A\$ array, while the Z array keeps track of letters already chosen, so that they are not repeated.

The game itself starts at line 290; T is the move counter. After Tex knows how many to reverse (M)c he quickly dOes the reverse in lines 310-320 by replacing last char., A\$(M), with first, then second with second to last, until he reaches the middle of the string segment to be reversed; he next rebuilds this segment as TL\$ and adds it to the untouched segment of the screen string L\$ to get a new L\$ string, which is displayed on the screen by the GOSUB 380. Each time this is done, Tex compares L\$ with W1N\$, defined in line 200 as a segment of the alphabet- string AL\$ up to the number N of letters ypu wish to unscramble. The rest is easy, have fun!

100 REM \*\* REVERSE \*\*

- 110 REM by L. Dorais, Ottawa UG, Summer 1990
- 120 NEM Inspired by: Ahl, Basic Computer Games, p. 135.
- 130 PPM
- 140 DIM A\$(26),Z(26) :: RANDOMIZE :: AL\$="abcdefghijklmn-rqrstuvwxyz".
- 150 B\$=".. .- .- .." :: N1\$=B\$&"1"&B\$&"2" :: N2\$="12345670101234567890123456" 160 FOR X=65 TO 90 :: CALL CHARPAT(X,B\$) :: CALL CHAR(X+32,B\$) :: NEXT X
- :: CALL CHAR(96,"") 170 CALL COLOR(9,2,16,10,2,16,11,2,16,12,2,16) :: GOTO 180 :: CALL KEY
- L\$,M,N,R,T,TB,TL\$,WIN\$,X !@P- prescan 180 DISPLAY AT(8,2)ERASE ALL:AL\$: :TAB(8);"'alphareverse'": : : : "HOW MAUI LETTERS DO YOU": :"WANT TO UNSCRAMBLE?"
- 190 ACCEPT AT(16,21)SIZE(2)VALIDATE(DIGIT):N :: IF N<0 OR N>26 THEN 190 200 DISPLAY AT(10,3)ERASE ALL:"SCRAMBLING..." :: WIN\$=SEGS(AL\$,1,N)
- TB=INT(14-N/2)+1 210 DISPLAY AT(3,TB):SEG\$(Nl\$,1,N):TAB(TB);SEG\$(N2\$,1,N)
- 220 B\$=RPT\$("'",N+2) :: FOR X=5 TO 7 :: DISPLAY AT(X,TB-1):B\$ :: NEXT X
- $230$  DIC:LAY AT(15,3):" LATT LETTER IN LIST: " $5$  (15.3(64+N))
- 240 DISPLAY AT(17,3):" TRY TO BEAT:";2\*N-3;"MORES"<br>250 L\$="" :: FOR X=1 TO N
- 
- 260 R=INT(RND\*N)+1 :: IF Z(R)=1 THEN 260
- 270 Z(R)=1 A\$(X)=CHR\$(R+96) ! Z array: 1 if letter already chosen
- 280 L\$=L\$&A\$(X) :: NEXT X :: GOSUB 380
- 290 T=0 :: DISPLAY AT(10,3):"":" HOW MANY TO REVETe:1E?":""
- 300 ACCEPT AT(10,25)VALIDATE(DIGIT)SIZE(2):M M<1 OR M>N THEN 300 310 FOR X=1 To INT(M/2) T\$=A\$(X) A\$(X)=A\$(M-X+1) A\$(M-X+1)=T\$ :: NEXT X
- $320$   $T=T+1$  ::  $TL$ \$="" :: FOR X=1 TO M :: TL\$=TL\$&A\$(X) :: NEXT X ::
- LS=TL\$&E.3 (L\$,M+1,26) :: GOSUB 380 330 IF L\$C04111\$ THEN 300 ELSE DISPLAY AT\_(22,5):"YOU WON IN";T;"MOVES!"
- 340 GOSUB 390 :: DISPLAY AT(24,9):"Lk2AIN? (Y/N)"
- 350 MIL KEY(0,K,S) :: IF S=0 THEN 350 ELSE IF K<>89 THEN END
- 360 FOR X=1 TO 26 :: Z(X)=0 :: NEXT X :: GOTO 180 ! reset Z array  $370$   $19.1 + x*$  subs  $x*$
- 380 DISPLAY AT(6,TB)SIZE(N):L\$ :: RETURN
- 390 CALL SOUND(200,2000,3) :: CALL SOUND(200,1500,3)

## **NOM' NE NUMBERS**

The executive has expressed a desire to assist all members should you have some problems or questions, want to do some library swapping or borrow a book. This will be the place to look. Listed here are the members of the executive, committee heads, and others in the group willing to help in their specialized areas. Of course, if you wish to be placed on the list, just give me a call. I know there is a lot of expertise within our Group, so I hope to add to this list. Please respect normal hours unless you specifically know that someone doesn't mind a call at 3a.m., or use the BBS to leave a message at 738-0617, 24 hours a day, 7 days a week.

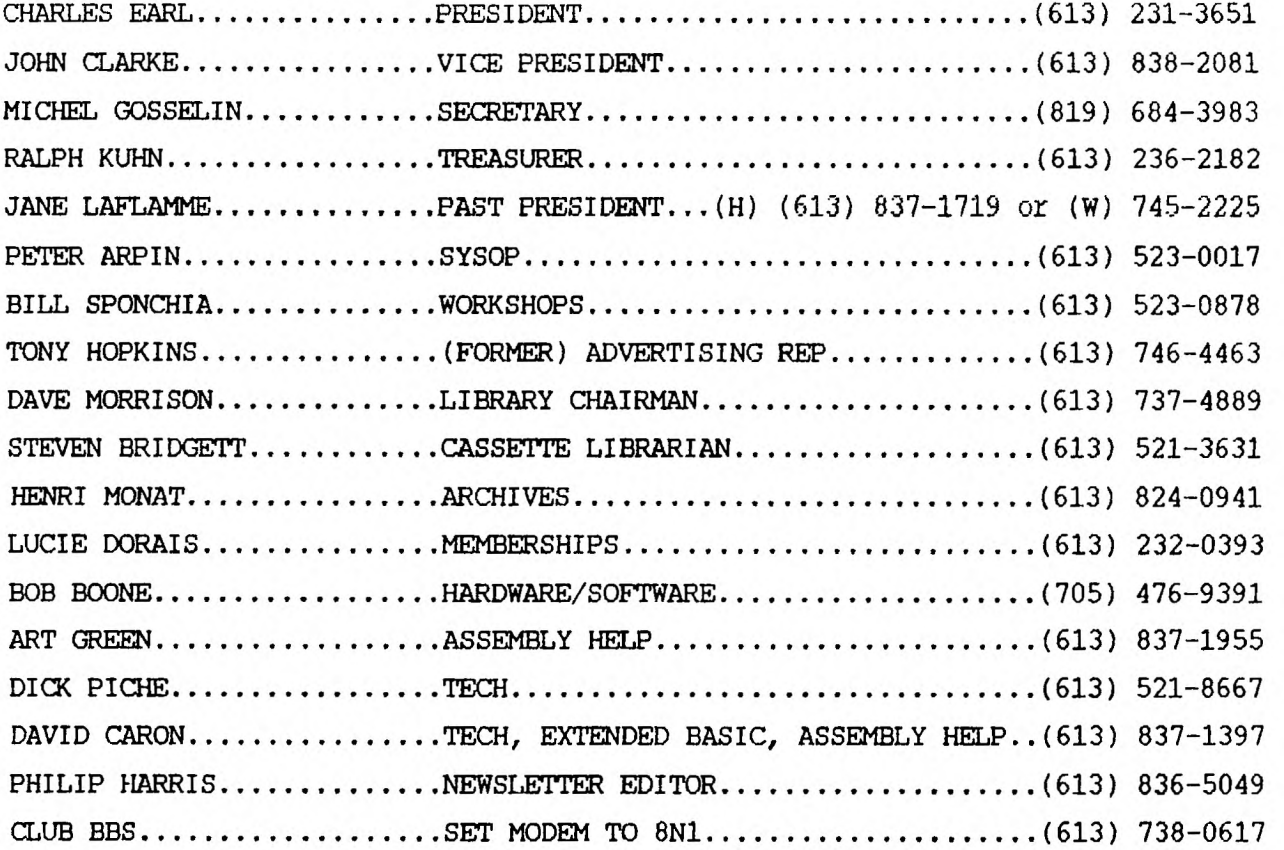

# **ELECTIONS OCTOBER MEETING**

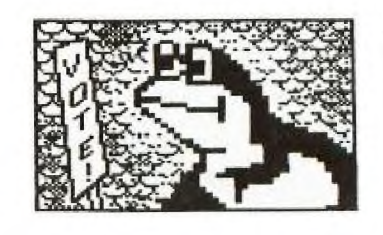

**Ask not what the Club can do for you,** But what **You can be for the Club**.

## J. F. FROGGEDY

COMP.US.SOC. EDMONTON 99er P.O. BOX 11983 EDMONTON, ALB. TSJ 3L1

# **P.O. BOX 2144, STATION D, OTTAWA**<br>**WARTO, CANADA KIP 5W3 \*\*\***

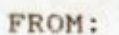

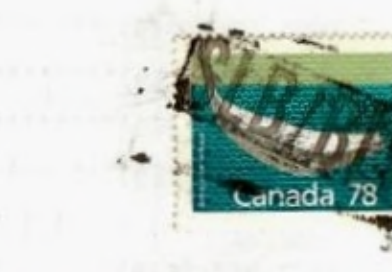

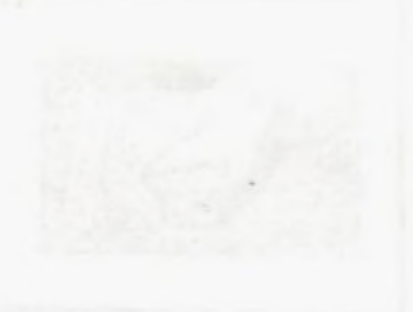